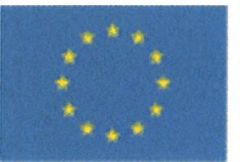

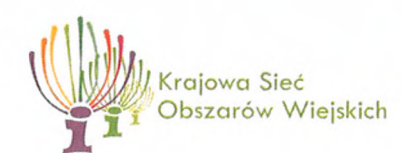

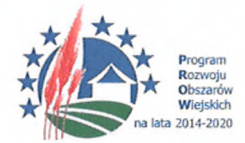

,Europejski Fundusz Rolny na rzecz Rozwoju Obszarów Wiejskich: Europa inwestująca w obszary wiejskie"

# **Zał. nr 5 do Wytycznej**

# **INSTRUKCJA**

# **do wypełnienia Formularza rezygnacji z operacji zgłoszonej do realizacji w ramach działania Plan komunikacyjny Planu operacyjnego 20...-20... Krajowej Sieci Obszarów Wiejskich na lata 2014-2020**

# **Rozdział I**

#### **Wypełnienie formularza**

#### **Strona tytułowa**

- 1. Na stronie tytułowej formularza należy wpisać pełną nazwę Podmiotu.
- 2. Następnie należy wskazać (w podziale na lata) planowany budżet dla operacji zgłoszonych do rezygnacji (suma kosztów poszczególnych operacji) wyrażony w kwocie brutto. W pozycji Wnioskowana kwota łączna dla operacji brutto (zł) należy wskazać planowaną kwotę (w podziale na lata), o której zwrot wnioskodawca zamierzał się ubiegać z Pomocy technicznej PROW 2014-2020.

#### **I. OSOBA DO KONTAKTU**

Należy wpisać dane osoby, która jest upoważniona do udzielania informacji, wyjaśnień dotyczących rezygnacji z realizacji operacji.

#### **II. DANE DOTYCZĄCE OPERACJI**

W przypadku rezygnacji z kilku operacji, operację należy opisać w oddzielnej tabeli, kopiując tabelę, która jest w formularzu tj. każda operacja zgłoszona do rezygnacji opisana jest w oddzielnej tabeli.

Poniżej znajduje się wykaz użytych w formularzu oznaczeń pól.

#### **1) Tytuł operacji**

Należy podać tytuł operacji zgłoszonej do rezygnacji zgodnie z tytułem operacji ujętym w Planie komunikacyjnym Planu operacyjnego.

# **2) Budżet operacji brutto (zł)**

W pozycji należy wpisać budżet całkowity danej operacji wyrażony w kwocie brutto, zgodnie z kwotą ujętą w Planie komunikacyjnym Planu operacyjnego.

# **3) Wnioskowana kwota operacji brutto (zł)**

W pozycji należy wpisać kwotę, o której zwrot wnioskodawca zamierzał się ubiegać z Pomocy technicznej PROW 2014-2020, zgodnie z kwotą ujętą w Planie komunikacyjnym Planu operacyjnego.

# **4) Termin realizacji**

W pozycji należy wpisać planowany termin realizacji operacji, zgodnie z informacją zawartą w Planie komunikacyjnym Planu operacyjnego.

# **5) Uzasadnienie rezygnacji z operacji**

W pozycji należy podać przyczyny rezygnacji z realizacji operacji oraz wpływ braku realizacji operacji na realizację celów KSOW, celów głównych oraz celów szczegółowych Strategii komunikacji PROW 2014-2020 przez dany podmiot biorąc pod uwagę wszystkie operacje realizowane przez dany podmiot w ramach Planu komunikacyjnego w okresie, w którym miała być realizowana operacja zgłoszona do rezygnacji.

# **Podpis**

Formularz podpisuje upoważniona osoba.

W przypadku operacji zgłaszanych przez samorząd województwa upoważnioną osobą jest marszałek województwa lub zarząd województwa (przewodniczący lub inna wyznaczona osoba), w przypadku agencji jest to prezes agencji, natomiast w przypadku Krajowego Ośrodka Wsparcia Rolnictwa jest to dyrektor generalny.

Do formularza należy dołączyć kopię ww. upoważnienia potwierdzoną za zgodność z oryginałem. Kopię ww. upoważnienia załącza się w przypadku, gdy formularz podpisała osoba inna niż marszałek województwa lub zarząd województwa (w przypadku samorządu województwa) <sup>i</sup> prezes (w przypadku ARiMR) oraz dyrektor generalny ( w przypadku KOWR).

# **Akceptacja**

Dotyczy wyłącznie operacji zgłaszanych przez IZ, tj. poszczególne właściwe merytorycznie departamenty MRiRW. Na formularzu znajduje się akceptacja właściwego ministra nadzorującego.

# **Rekomendacja Wojewódzkiej Grupy Roboczej**

Wraz z formularzem przesyłana jest kopia uchwały wojewódzkiej grupy roboczej potwierdzona za zgodność z oryginałem.